## RACCOURCIS POWERPOINT VRAIMENT UTILES

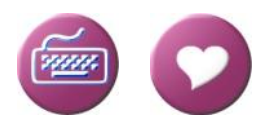

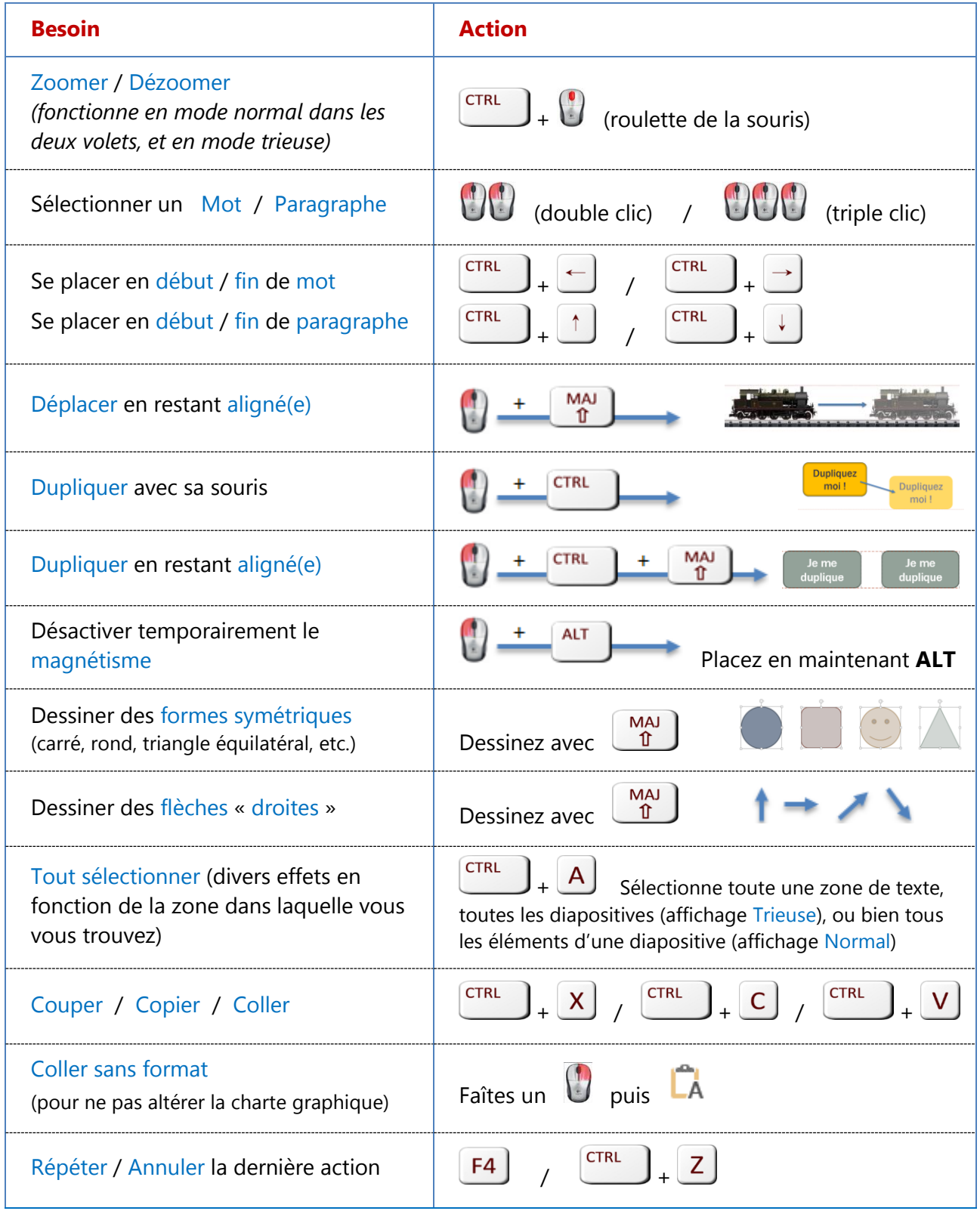